# **Simon Jockers @sjockers**

# **Hacking the statistics office**

#### **github.com/datenguide**

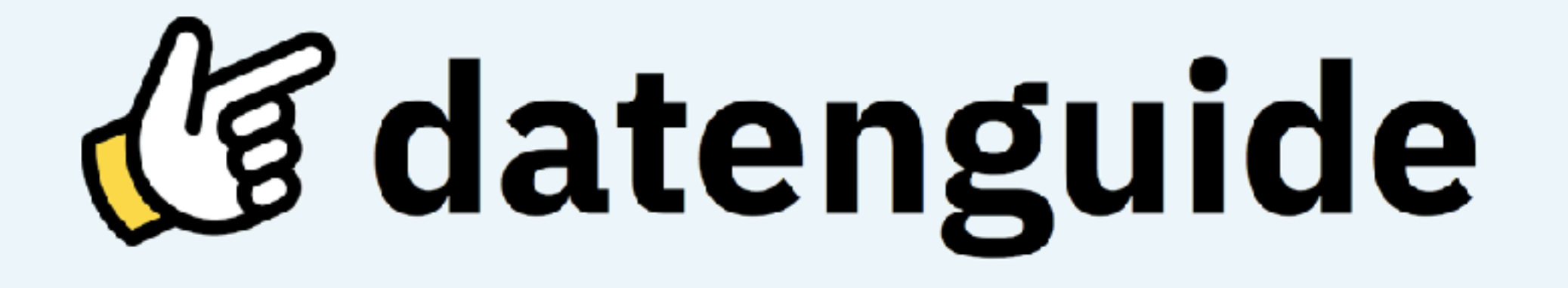

### datengui.de @datenguide

### **Official Statistics**

- Statistics published by **governments** and other **public bodies**
- Statistics about **society**, the **environment** and the **economy**
- Statistics created by **statistical offices** on a national or regional level

### **Examples**

#### • **Schools**

(students, graduates by school type)

#### • **Commuters**

(commuting from and to a city)

• **Garbage removal**  (recycling, residual waste, etc.)

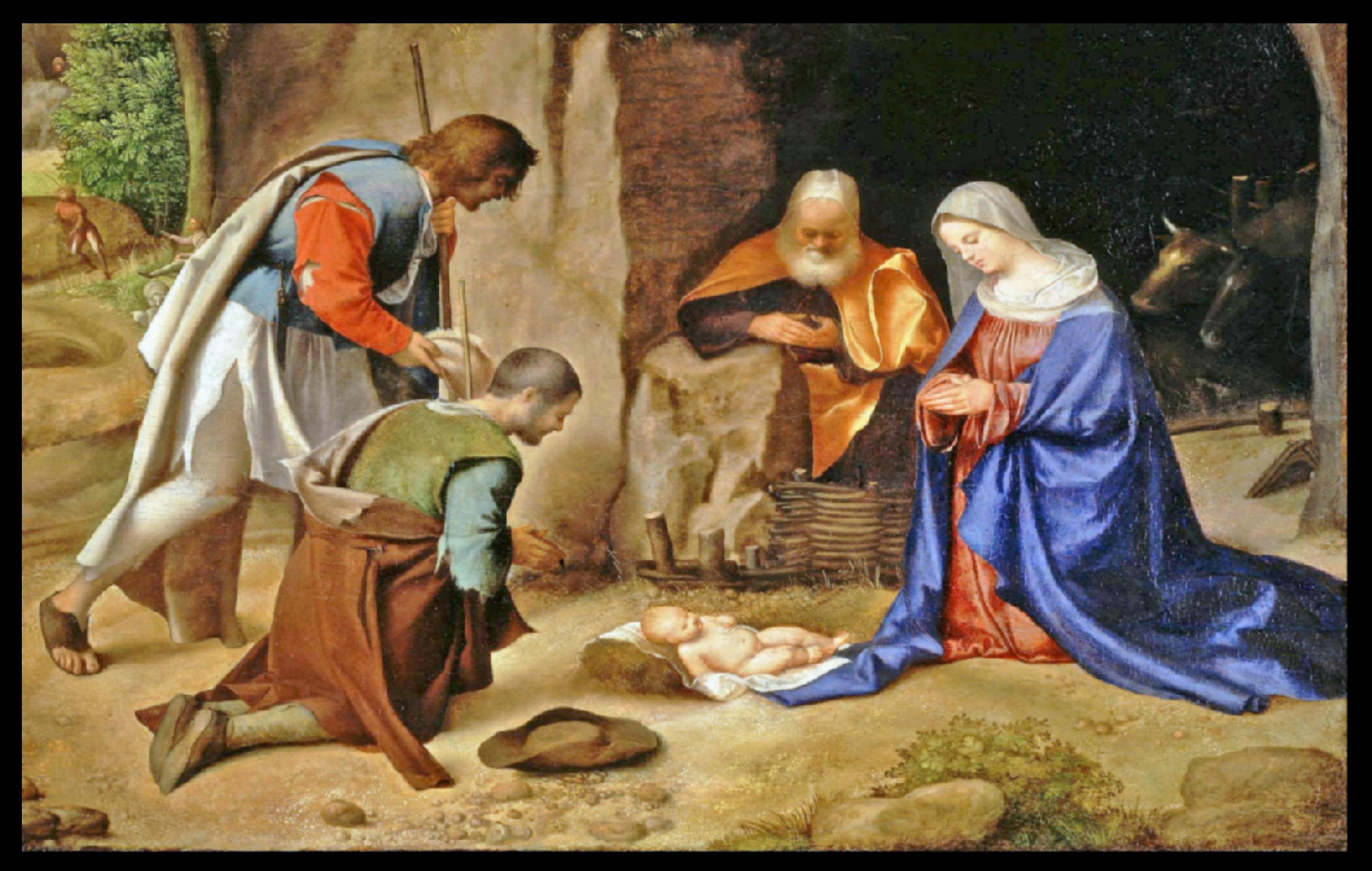

Image credits: Crop of original painting "Anbetung der Hirten" by Giorgione (public domain)

### **Where does data come from?**

- **Full population census** ("Volkszählung")
- **Registry-based census**  ("Registerzensus" – coming in 2021)
- **• Sampling** ("Makrozensus")
- **• Sector-specific censuses** (e.g. agricultural census)

# **public good**

# **-> open data**

## **What is it good for?**

- **Reporting**: Backing your story with numbers, finding stories in data
- **Fact checking** & debunking misinformation
- **Lobbying** for social causes

### **Limits**

- Privacy: All data is **anonymised**
- Only **aggregate-level data** gets published (how many instead of who)
- Neither people nor companies or other institutions can be identified

# **open data**

# **-> available online, free for you to reuse.**

## **Official statistics in Germany**

- **• "Genesis"** Data Portal Software
	- **• Several instances** (genesis-online.de, [regionalstatistik.de](http://regionalstatistik.de))
	- **•** Data cube with **SOAP-API**
	- **•** Frontend provides non-machine-readable **CSV & Excel** downloads
- **• Data Licence Germany** Attribution Version 2.0 (dl-de/by-2-0)

### **Problems**

- **Crappy software**  made for bureaucrats by bureaucrats
- **Not usable for normal people** such as journalists, civil society orgs
- **Data is not easily reusable** no open, machine-readable data formats; no modern APIs

### **open source**

### **[github.com/datenguide](https://github.com/datenguide)**

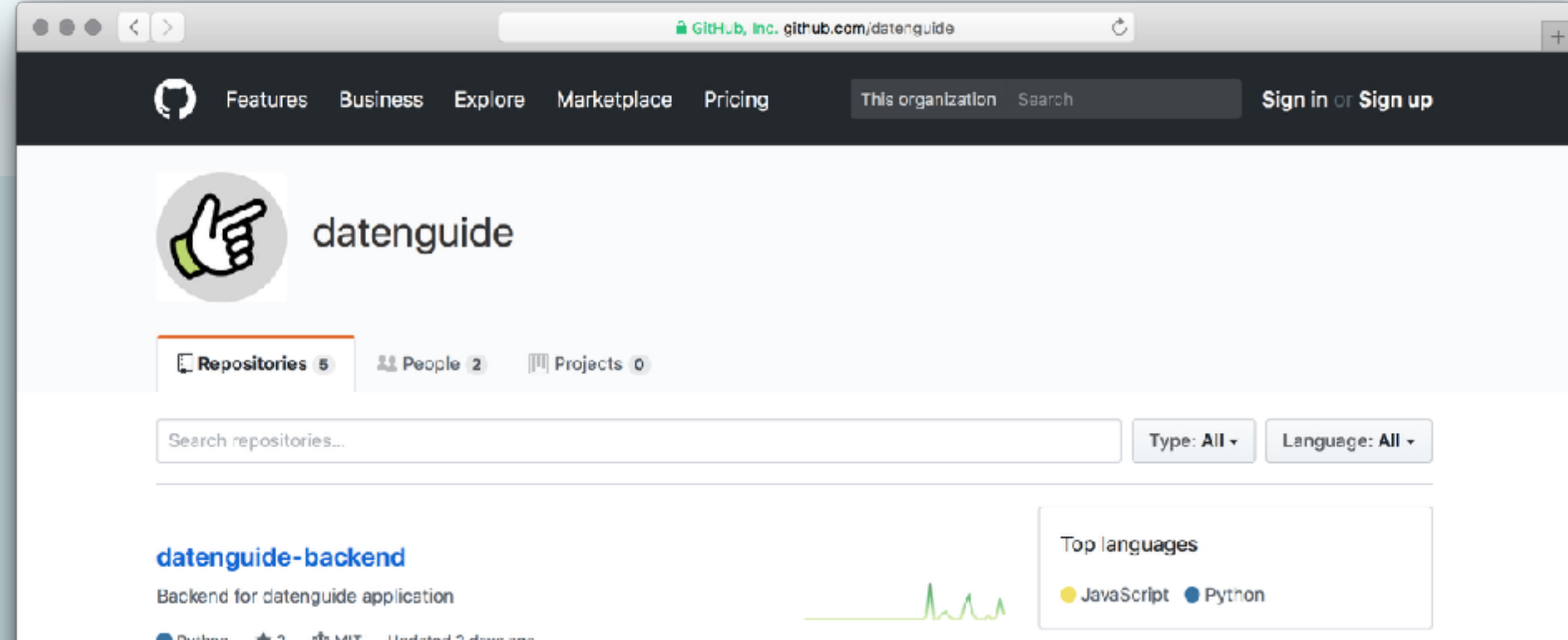

### **Datenguide data pipeline**

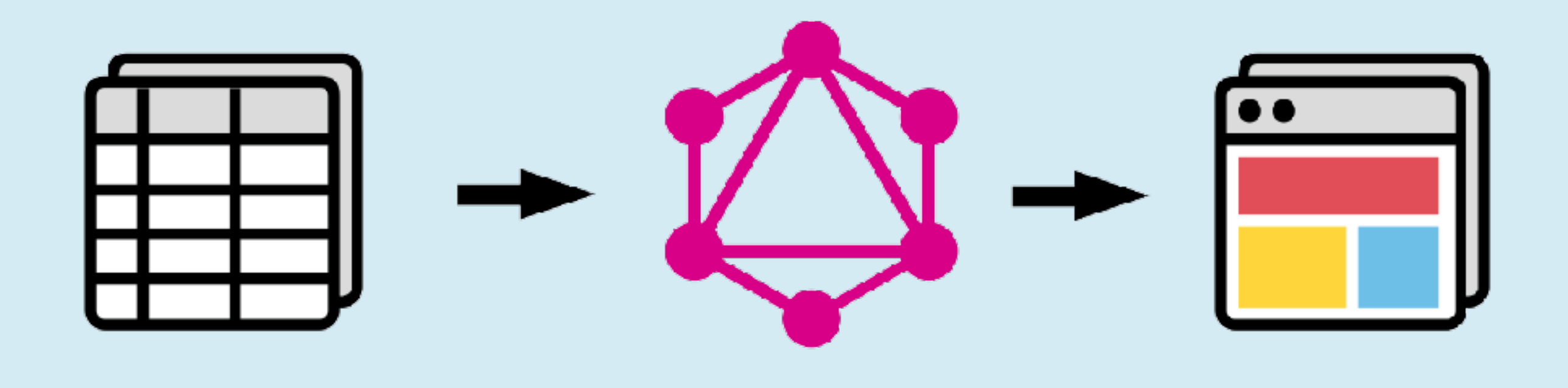

#### Data import GraphQL API Data portal

### **How to use it**

- API for downloading statistics as **machine-readable CSV** and **JSON**
- **GraphQL**-API for accessing statistics and meta data (early beta)
- **Data portal** a web application for browsing data (coming soon)

## **Datenguide in R & Python**

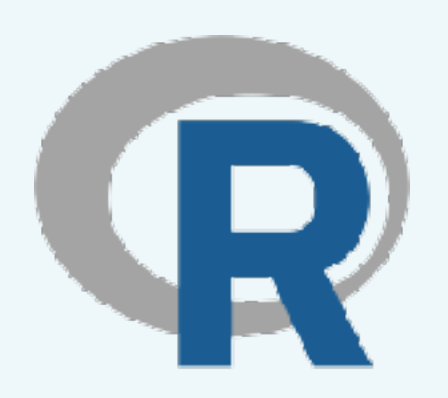

### **DatenguideR**

github.com/CorrelAid/datenguideR

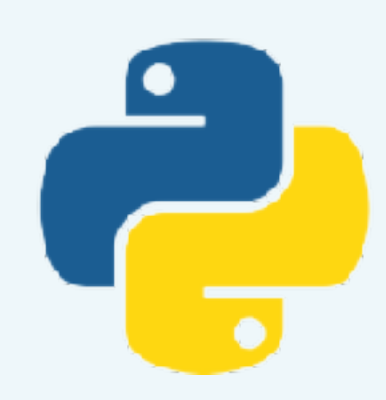

### **datenguide-python**

github.com/CorrelAid/datenguide-python